Subject: Updating complex parts From: Van Snyder Reference: 04-384r1, 05-128, WG5/N1626-J3-015, 05-200r1

## 1 1 Detailed specification

 Provide a syntax that allows one to update or reference the real and imaginary parts of a complex variable individually without updating or referencing the whole thing. For consistency allow reference to the real and imaginary parts of a complex named constant.

## 2 Syntax

Allow the real and imaginary parts of a complex variable to be accessed by component-like syntax.

The "component" names considered by subgroup were RE & IM, REAL & IMAG, and REAL & AIMAG.

Subgroup chose RE and IM. They are short, and their use is common in the scientific and engineering

communities. Being different from the intrinsic function names will lead to less confusion, since these

are not intrinsic function references.

### 11 3 Edits presented at meeting 174

Edits refer to 04-007. Page and line numbers are displayed in the margin. Absent other instructions, a

page and line number or line number range implies all of the indicated text is to be replaced by associated

text, while a page and line number followed by + (-) indicates that associated text is to be inserted after

(before) the indicated line. Remarks are noted in the margin, or appear between [ and ] in the text.

[Editor: Delete the last sentence of 2.4.3.1 ("Subobjects of complex . . . ") because it's wrong.] 17:1

 [Editor: Within the first paragraph after C621 — the last constraint in 6.2.2 — insert the following as 107:26 the third sentence (after "An array section is an array."):]

 A complex-part-designator in which the designator is an array is an array section; one in which the designator is an array element is an array element.

21 [It could alternatively be inserted in the new subclause  $6.1.2\frac{1}{2}$  Complex parts introduced at meeting

22 173, but that subclause is within  $6.1$  Scalars.

# 4 Edits presented at meeting 173

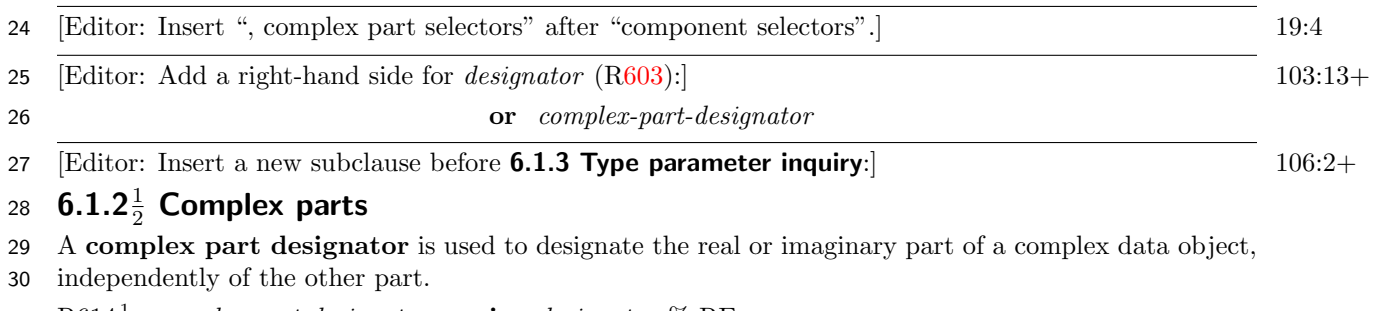

31 R614 $\frac{1}{2}$  complex-part-designator is designator  $\%$  RE

32 or designator  $\%$  IM

<span id="page-0-0"></span>33 C615 $\frac{1}{2}$  (R614 $\frac{1}{2}$ ) The *designator* shall be of complex type.

If complex-part-designator is designator%RE it designates the real part of designator . If it is designa-

tor%IM it designates the imaginary part of *designator*. The type of a *complex-part-designator* is real,

and its kind and shape are those of the designator .

#### NOTE 6.6 $\frac{1}{2}$

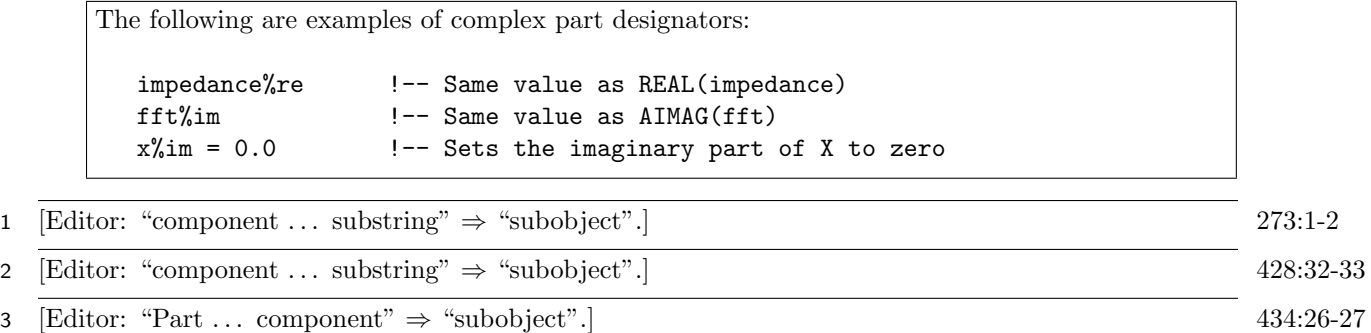